**BET ALL AND A REAL PROPERTY OF THE SET OF THE SET OF THE SET OF THE SET OF THE SET OF THE SET OF THE SET OF THE SET OF THE SET OF THE SET OF THE SET OF THE SET OF THE SET OF THE SET OF THE SET OF THE SET OF THE SET OF THE** 

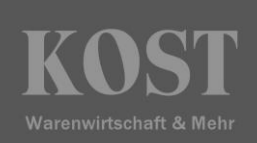

## **Terminal Server**

### **MS Remote Desktop Services®, RD Web® oder Citrix ®**

#### **Client (Workstation)**

Inter- oder Intranetverbindung: **min. 512 Kbit** Bildschirmauflösung: **min. 1024x768** Drucker: **Freigabe eines lokalen Druckers**

#### **Terminal Server**

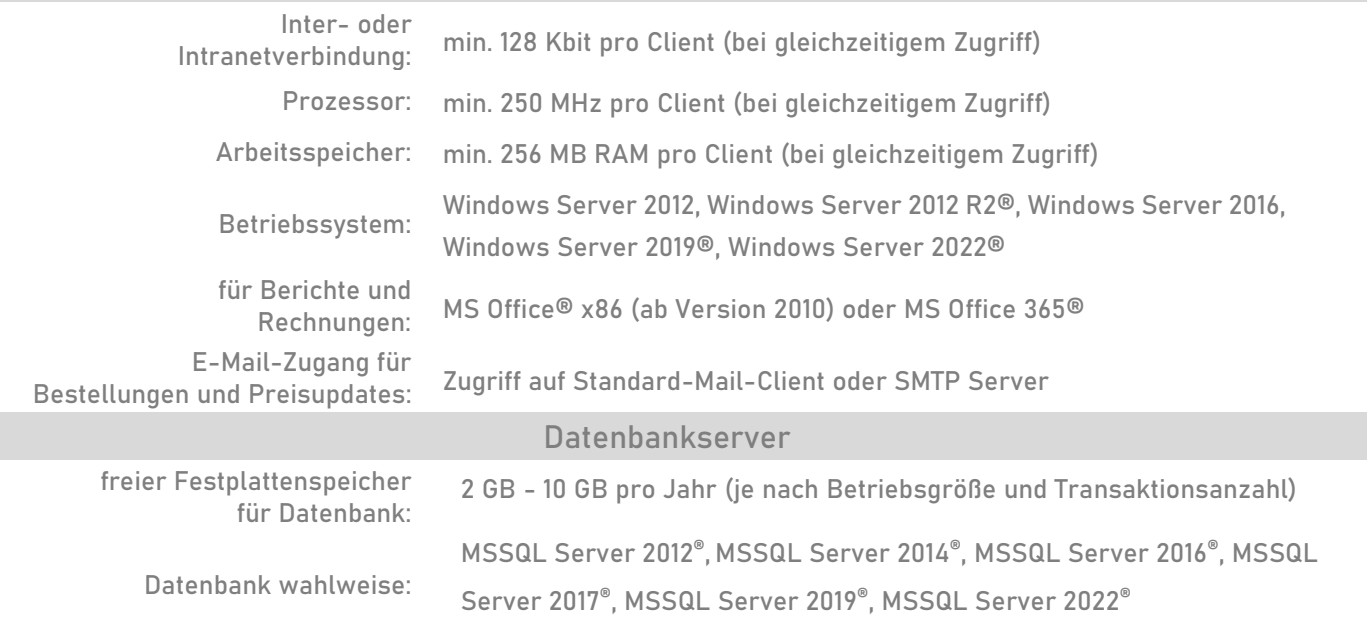

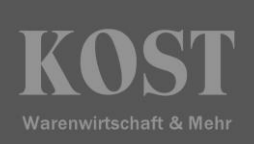

# **Netzwerkbetrieb mit lokalen Workstations (Server – Client)**

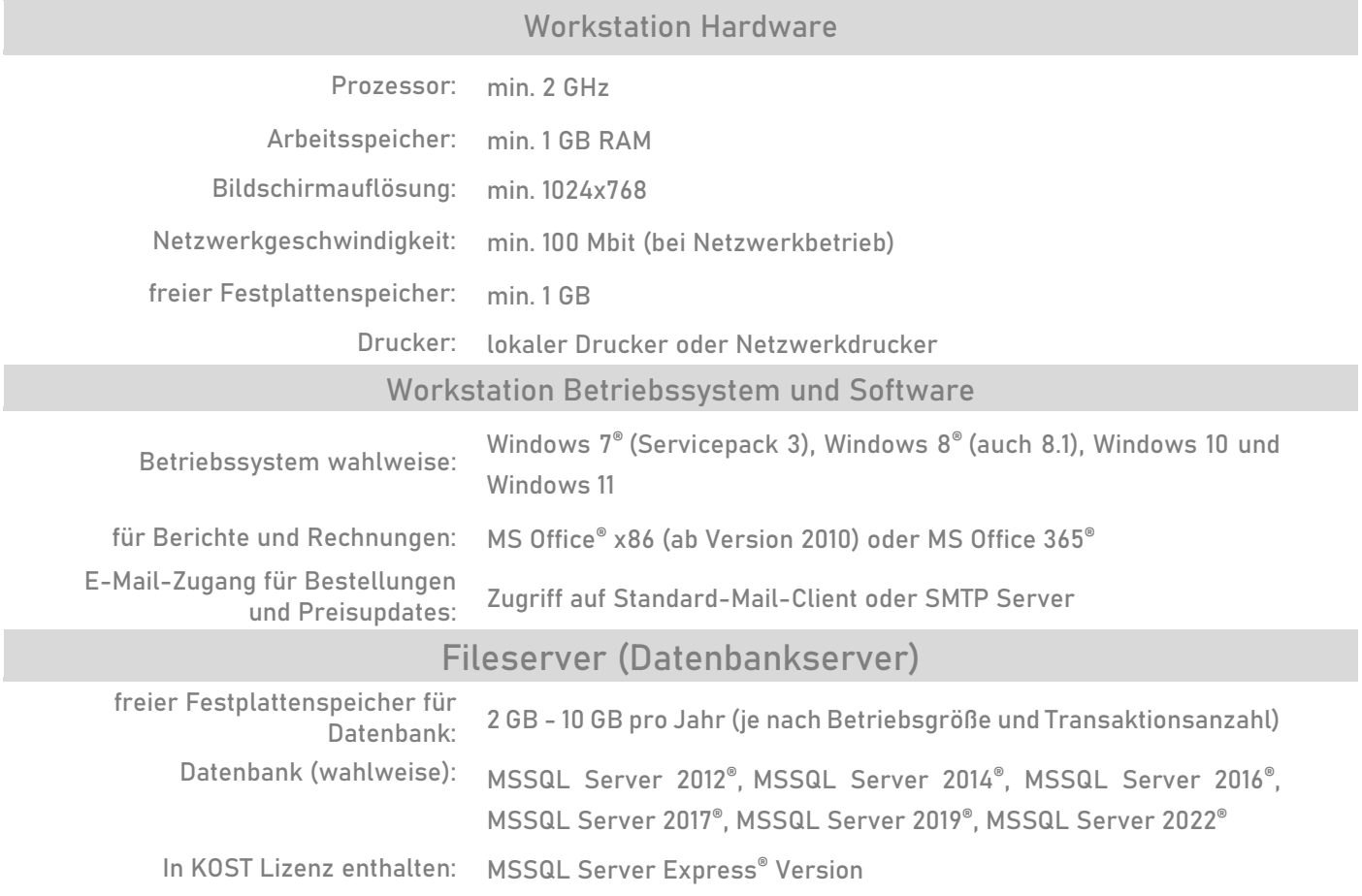

# Hard & Softwareanforderungen

18 18 19 19 19 19 21 19 19 19 19 19

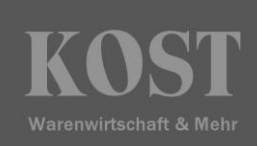

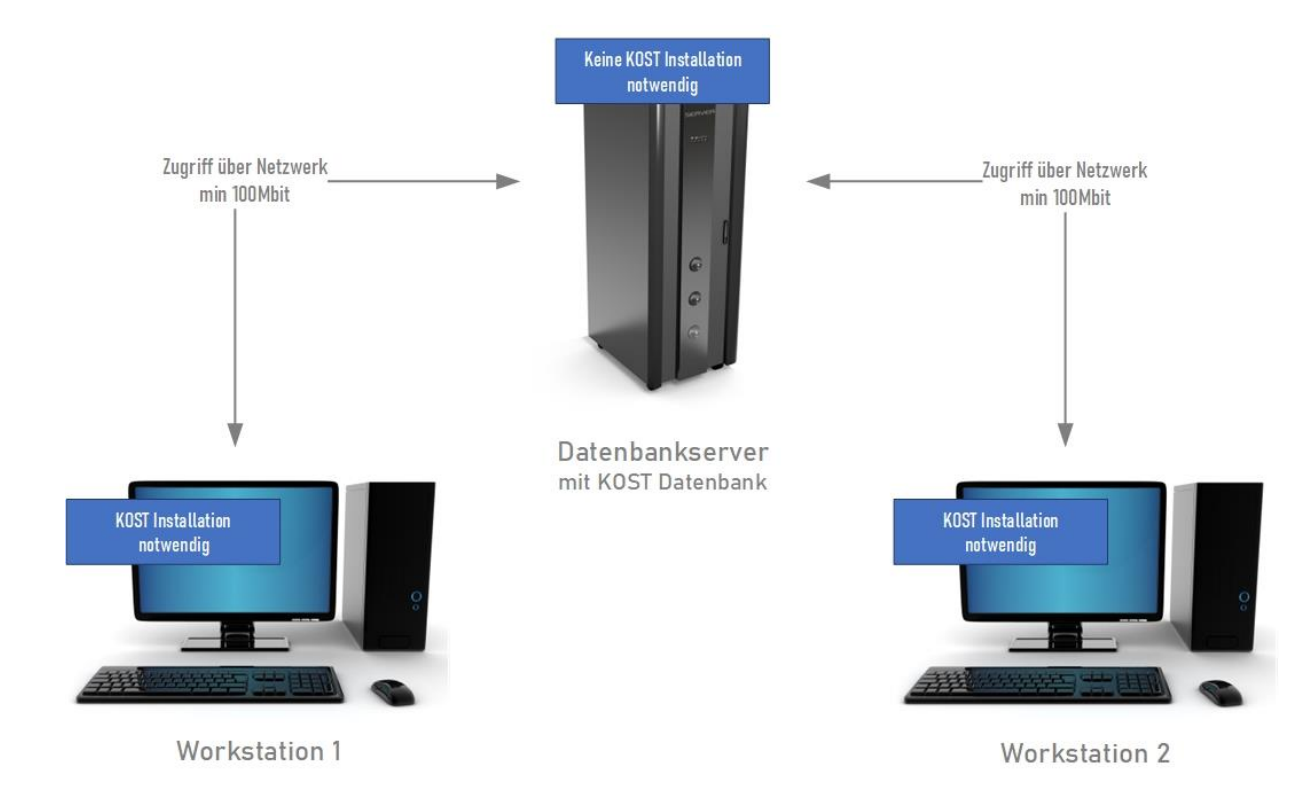

**Reine Terminal- Variante**

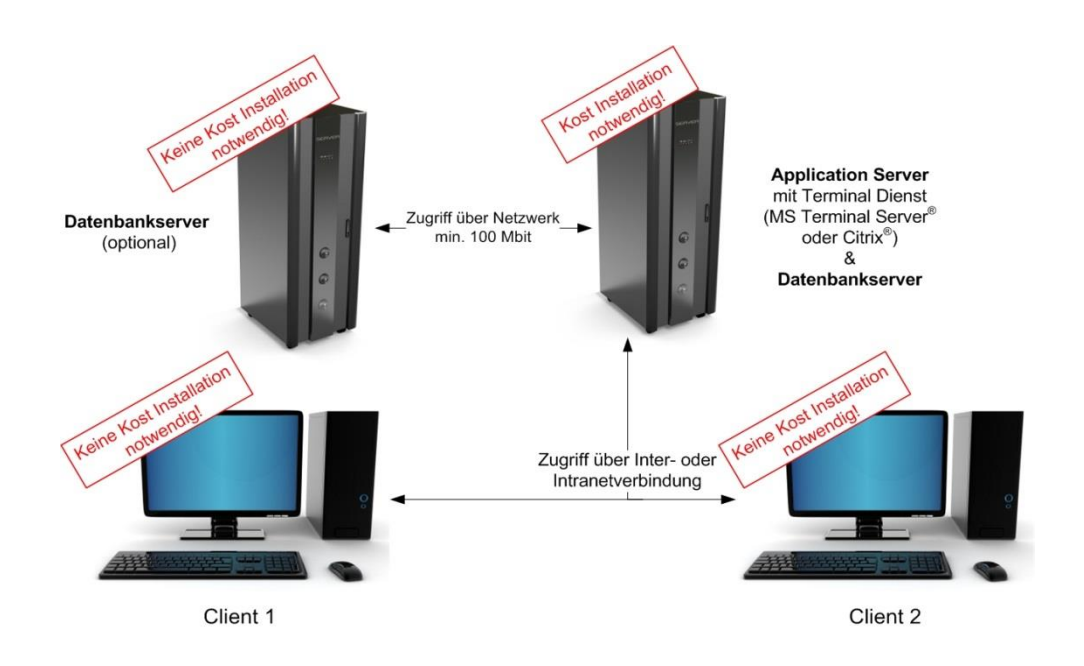

# **Mischvariante Terminal & Server – Client**

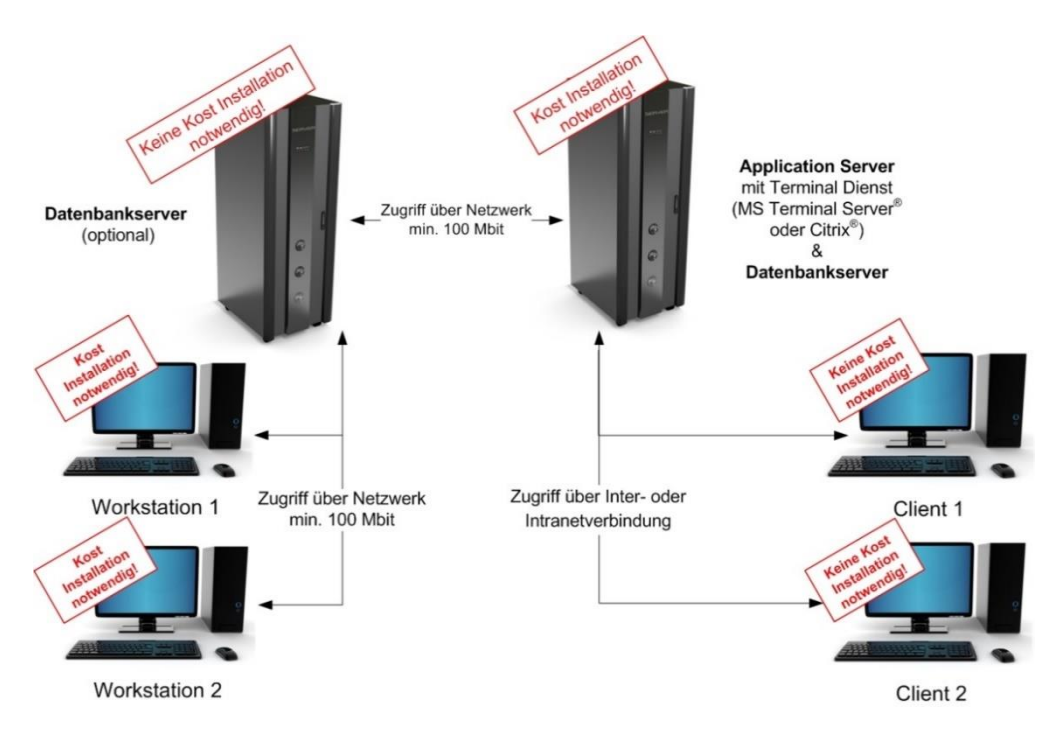

## **WEB – Anwendungen – ( ASP KOST) unter Windows IIS ®**

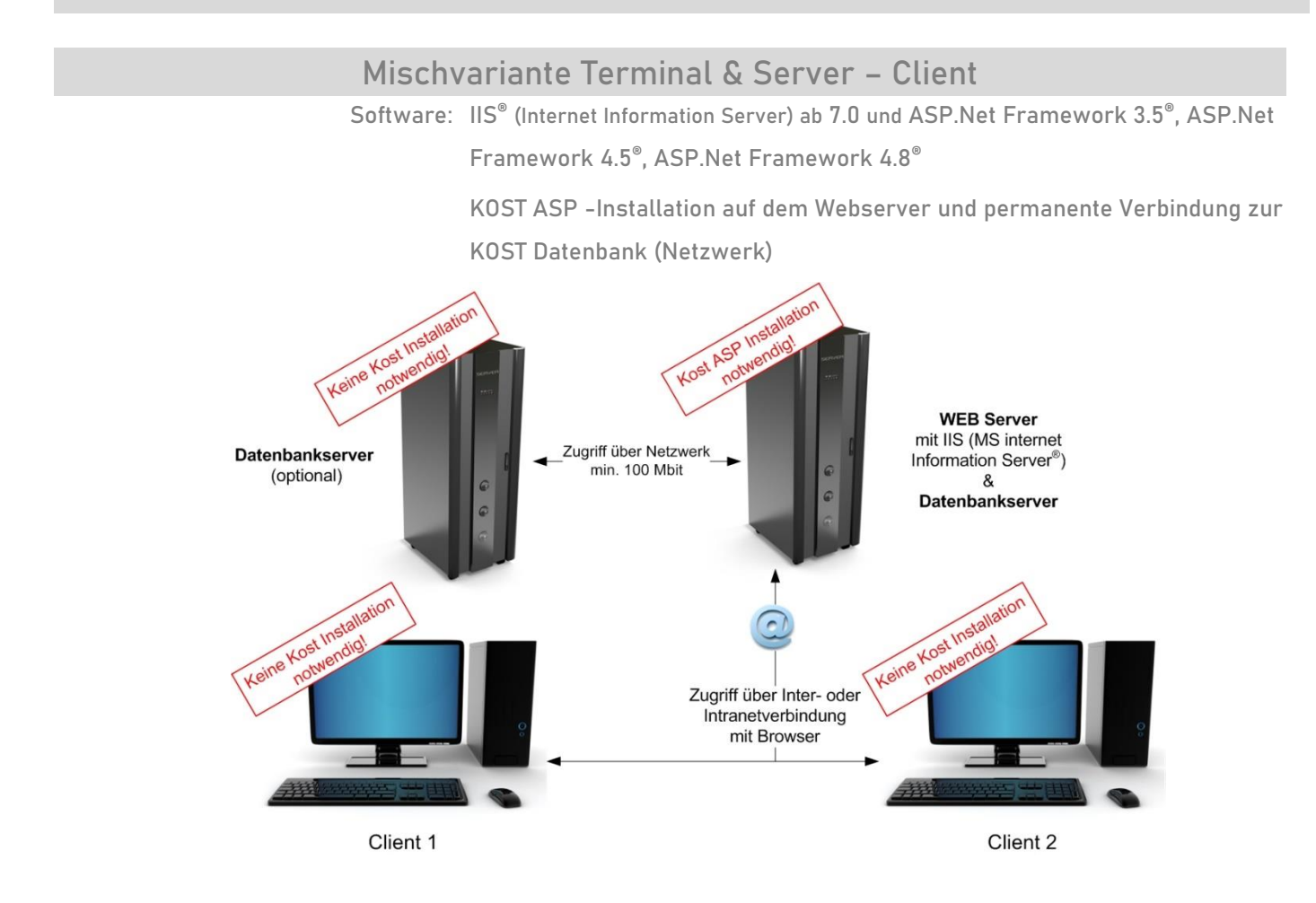

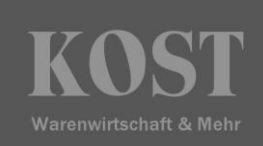

## **WEB Anwendungen (Menübestellsystem, KOST Shop, Konferenzservice) unter Apache®**

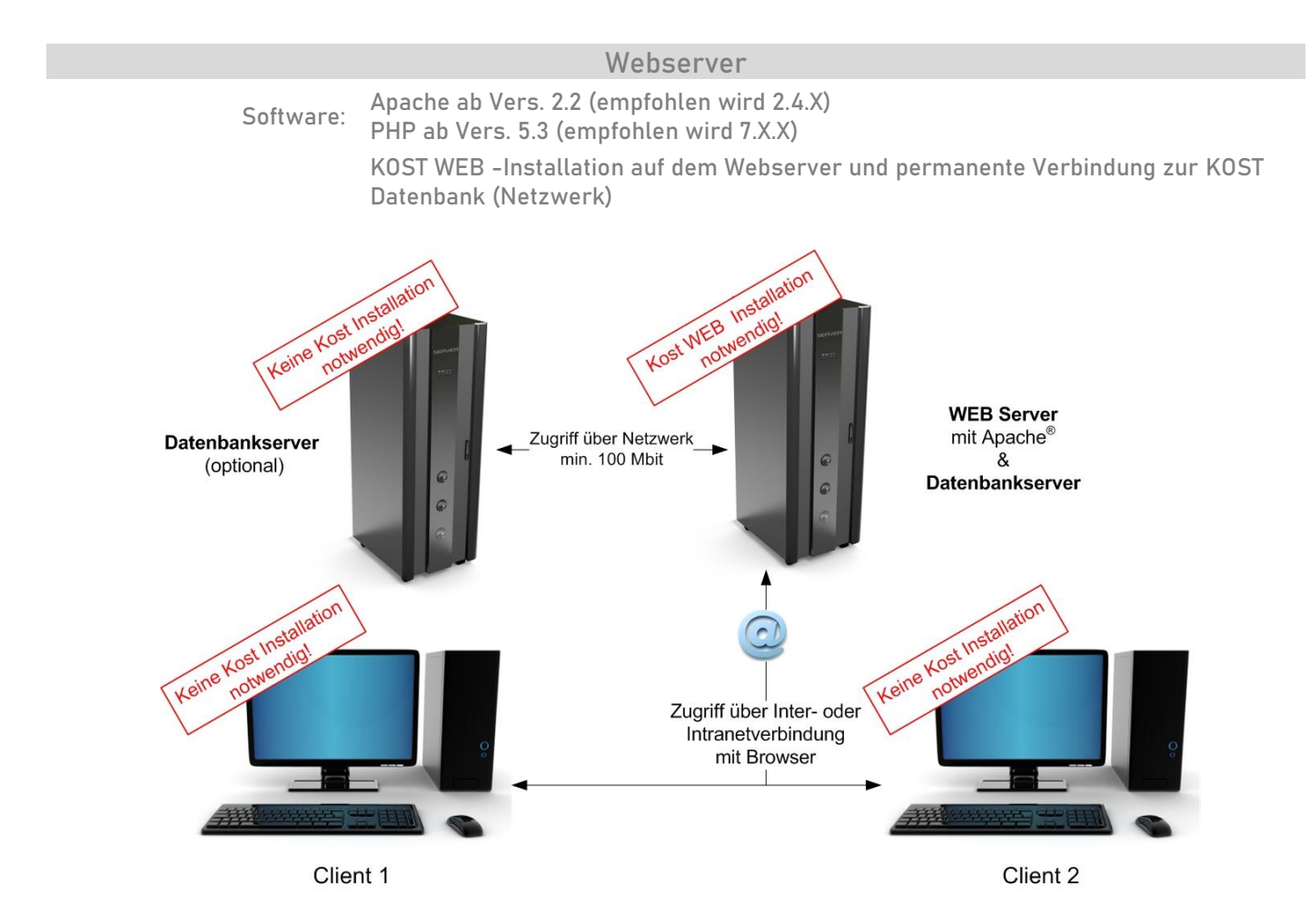

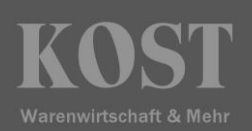

12 13 13 14 25 14 15 17 18

### **KOST POS**

#### **Kassenstation Hardware**

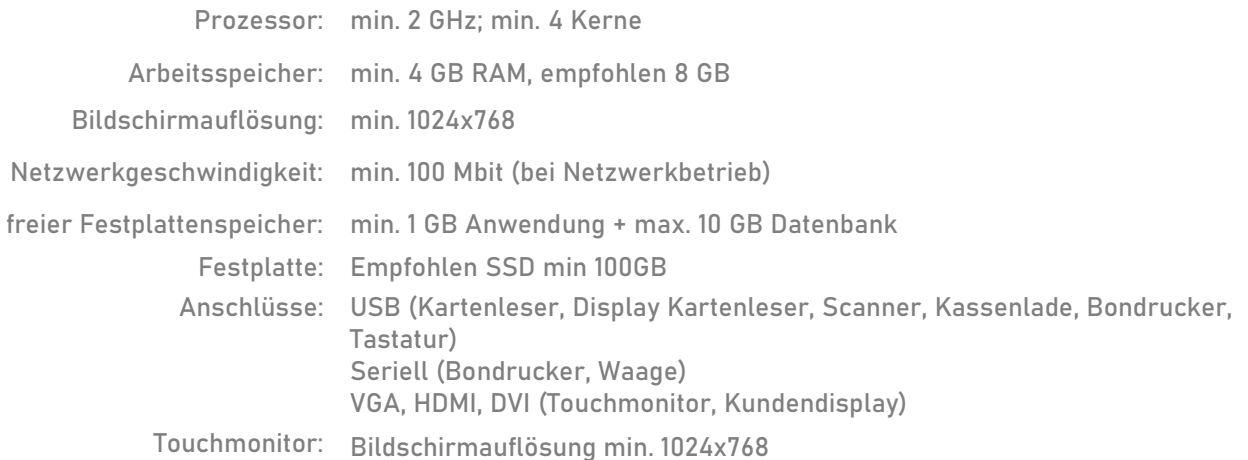

#### **Kassenstation Tablet**

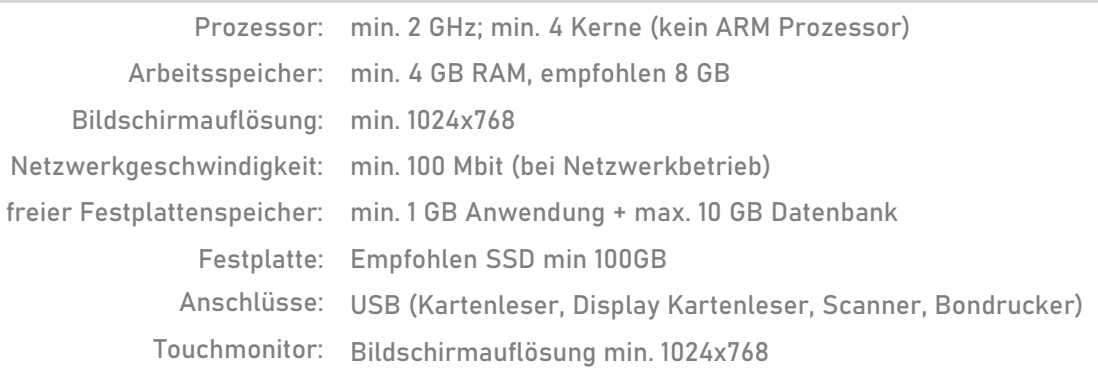

#### **Kassenstation Betriebssystem und Software**

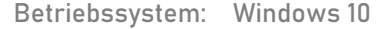

Datenbank (in Kassenlizenz

enthalten): **MSSQL Server Express® Version**

#### **Softwarevoraussetzungen**

#### **KOST Warenwirtschaft**

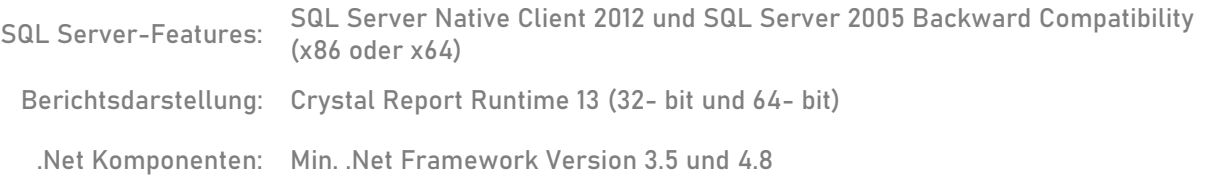

 $\begin{array}{cccccccccc} 11 & 11 & 11 & 11 & 2 & 11 & 11 & 11 & 11 \\ \hline 11 & 11 & 11 & 11 & 2 & 11 & 11 & 11 & 11 \\ \end{array}$ 

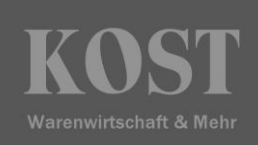

# **Login und Sicherheit**

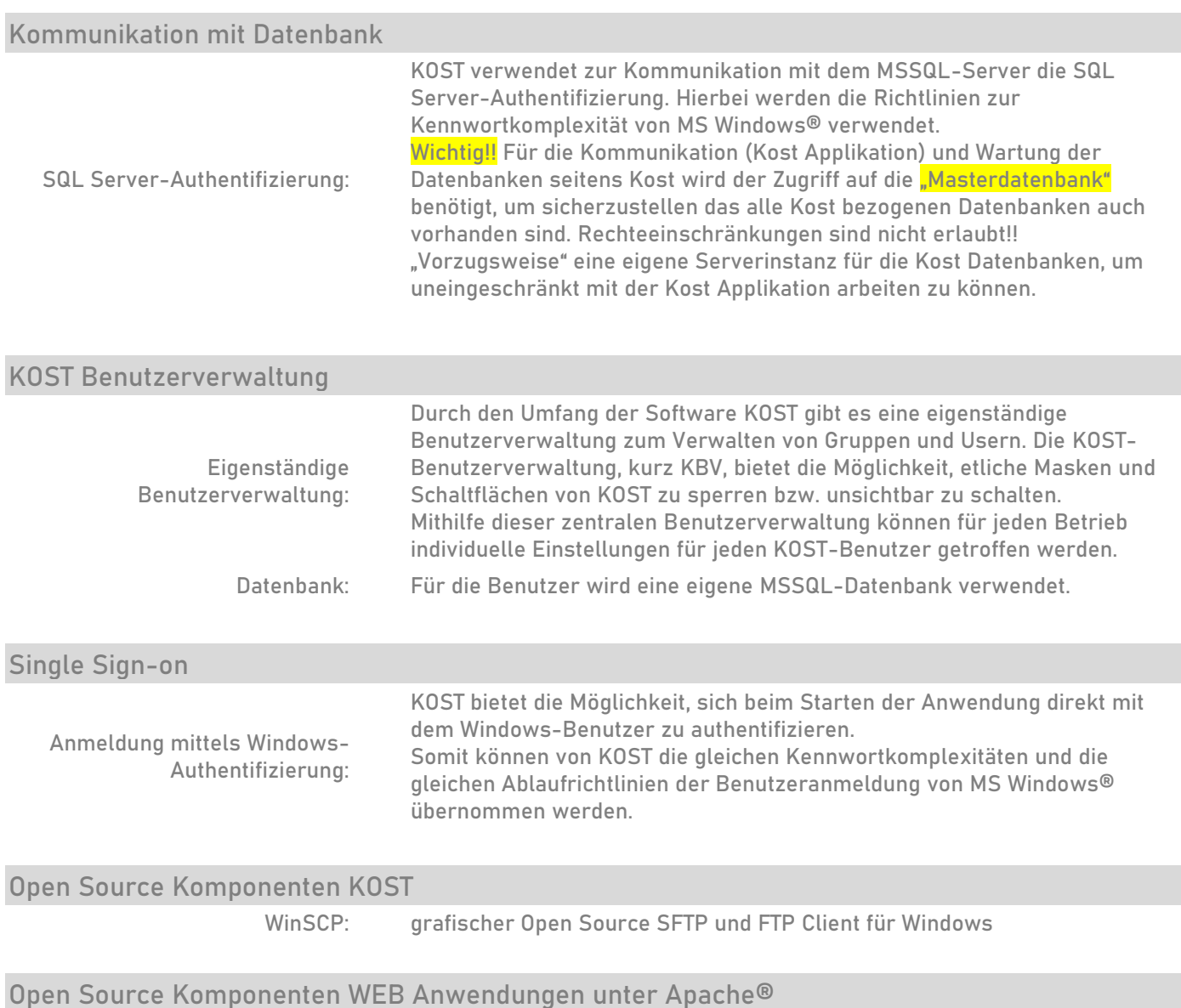

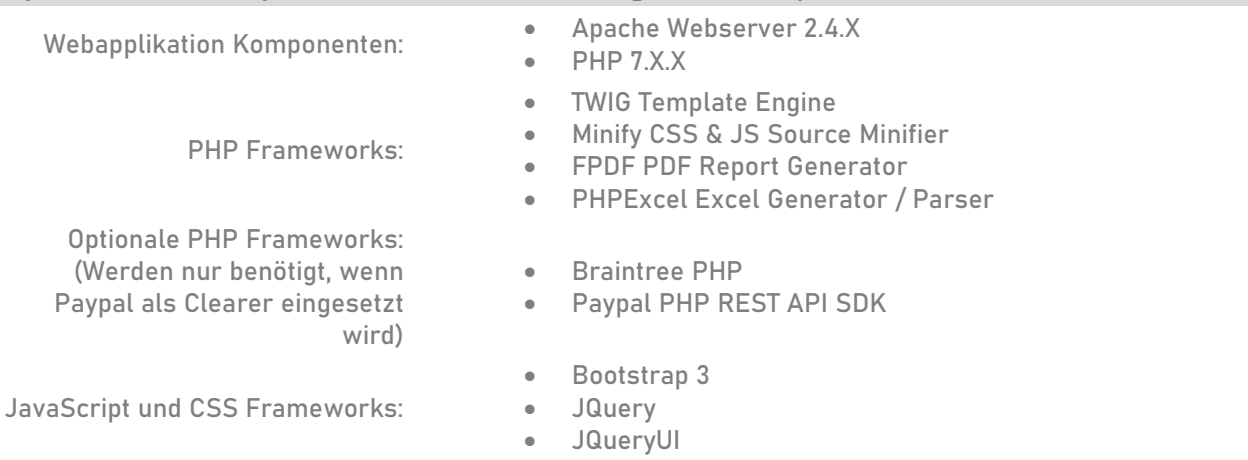